# **COMP 322: Fundamentals of Parallel Programming**

# **Lecture 1: The What and Why of Parallel Programming**

**Vivek Sarkar Department of Computer Science, Rice University vsarkar@rice.edu**

**https://wiki.rice.edu/confluence/display/PARPROG/COMP322**

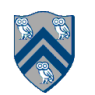

# **COMP 322 Course Information: Spring 2013**

- **"Fundamentals of Parallel Programming"**
- **Lectures:** MWF, 1pm 1:50pm, Hertzstein 212
- **Labs, Ryon 102 (mandatory):**
	- Tuesdays, 4:00pm 5:20pm (section A03)
	- Wednesdays, 3:30pm 4:50pm (section A02)
	- Thursdays, 4:00pm 5:20pm (section A01)
- **Instructor:** Vivek Sarkar (vsarkar@rice.edu)
- **TAs:** Kumud Bhandari, Max Grossman, Deepak Majeti, Annirudh Prasad, Rishi Surendran, Yunming Zhang
- **Prerequisite:** COMP 215 or equivalent
- **Cross-listing:** ELEC 323

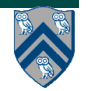

# **Scope of Course**

- **• Fundamentals of parallel programming**
	- **— Primitive constructs for task creation & termination, collective & point-topoint synchronization, task and data distribution, and data parallelism**
	- **— Abstract models of parallel computations and computation graphs**
	- **— Parallel algorithms & data structures including lists, trees, graphs, matrices**
	- **— Common parallel programming patterns**
- **• Habanero-Java (HJ) as a pedagogic language, developed in the Habanero Multicore Software Research project at Rice**
- **• Java Concurrency**
- **• Beyond HJ and Java: Map-Reduce, CUDA, MPI**
- **• Weekly Lab and Lecture Quizzes**
- **• Homeworks with written assignments and programming assignments**
	- **— Abstract metrics**
	- **— Real parallel systems (8-core Intel, Rice SUG@R system)**

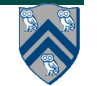

# **Lecture Modules**

- 1. **Deterministic Shared-Memory Parallelism: creation and coordination of parallelism, collective & point-to-point synchronization (phasers, barriers), abstract performance metrics (work, span, critical paths), Amdahl's Law, weak vs. strong scaling, data races and determinism, data race avoidance (immutability, futures, accumulators, dataflow), deadlock avoidance, abstract vs. real performance (granularity, scalability), parallel sorting algorithms.**
- 2. **Nondeterministic Shared-Memory Parallelism and Concurrency: critical sections, atomicity, isolation, high level data races, nondeterminism, linearizability, liveness/progress guarantees, actors, request-response parallelism**
- 3. **Distributed-Memory Parallelism and Locality: memory hierarchies, cache affinity, false sharing, message-passing (MPI), communication overheads (bandwidth, latency), MapReduce, systolic arrays, accelerators, GPGPUs.**
- 4. **Current Practice today's Parallel Programming Models and Challenges: Java Concurrency, locks, condition variables, semaphores, memory consistency models, comparison of parallel programming models (.Net Task Parallel Library, OpenMP, CUDA, OpenCL); energy efficiency, data movement, resilience.**

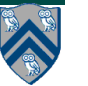

# **Outline of Today's Lecture**

#### **• Introduction**

**• Async-Finish Parallel Programming**

#### • **Acknowledgments**

- **—CS 194 course on "Parallel Programming for Multicore" taught by Prof. Kathy Yelick, UC Berkeley, Fall 2007**
	- **http://www.cs.berkeley.edu/~yelick/cs194f07/**
- —**"Principles of Parallel Programming", Calvin Lin & Lawrence Snyder, Addison-Wesley 2009**
- **—COMP 322 Module 1 handout, Sections 1.1, 1.2, 2.1, 2.2**
	- **https://svn.rice.edu/r/comp322/course/ module1-2013-01-06.pdf**

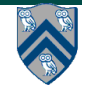

# **What is Parallel Computing?**

- **Parallel computing: using multiple processors in parallel to solve problems more quickly than with a single processor and/or with less energy**
- **Examples of a parallel computer**
	- —**An 8-core Symmetric Multi-Processor (SMP) consisting of four dual-core Chip Multi-Processors (CMPs)**

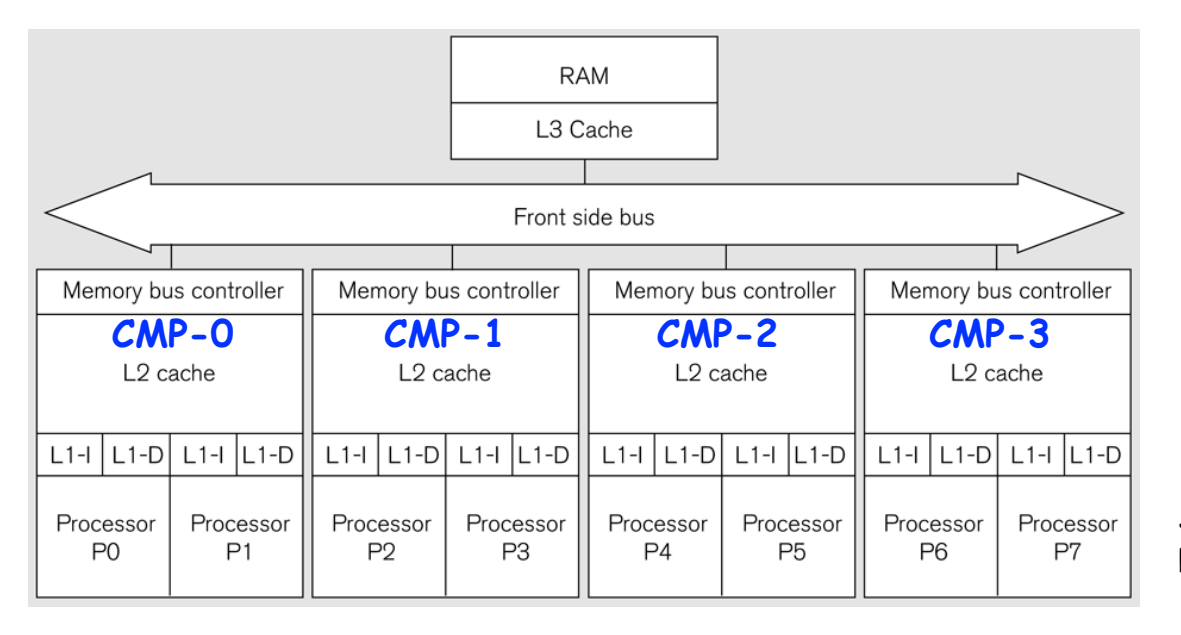

Source: Figure 1.5 of Lin & Snyder book, Addison-Wesley, 2009

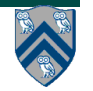

#### **6 COMP 322, Spring 2013 (V.Sarkar)**

### **Number of processors in the world's fastest computers during 2005-2011**

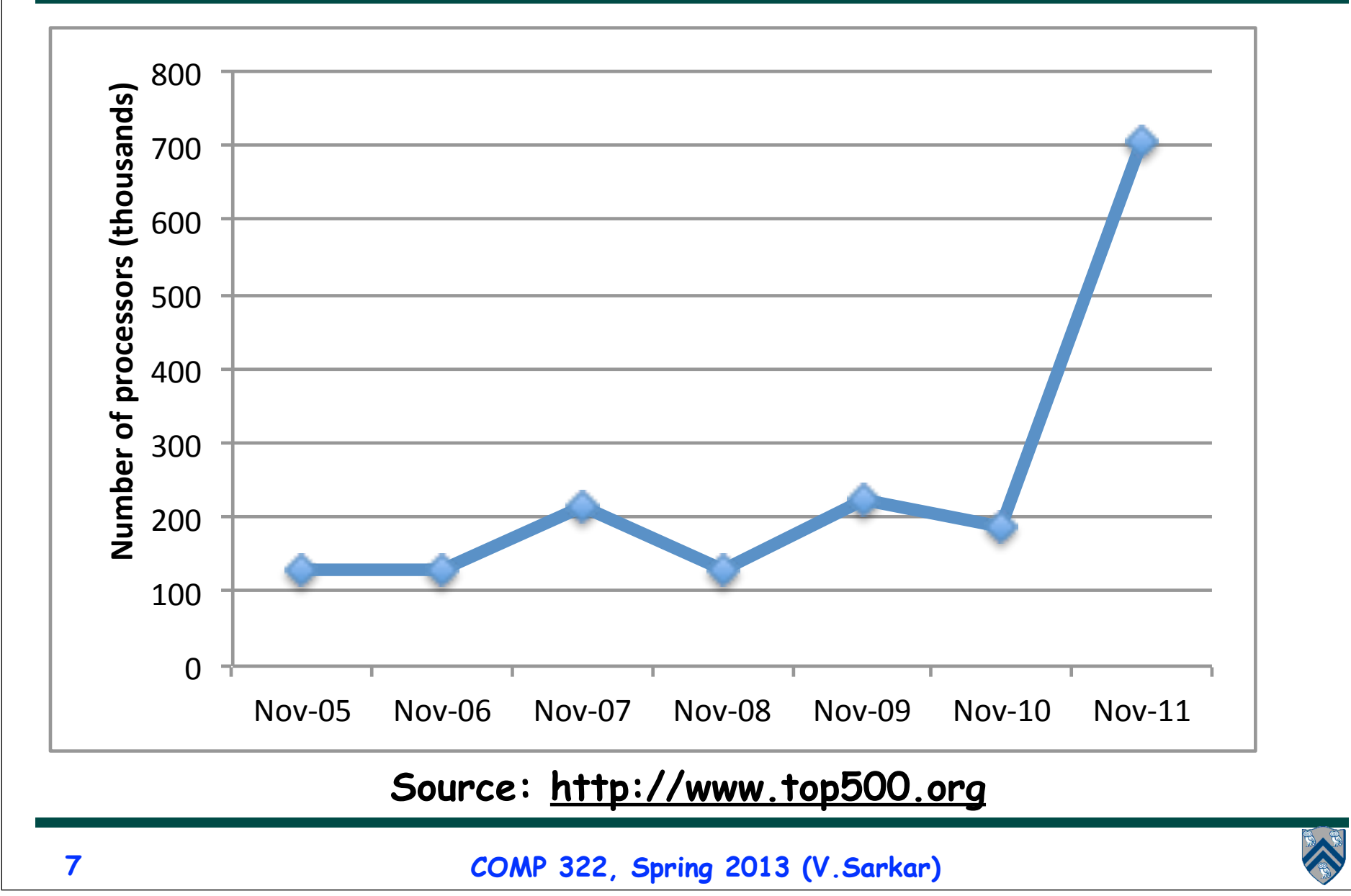

#### **All Computers are Parallel Computers --- Why?**

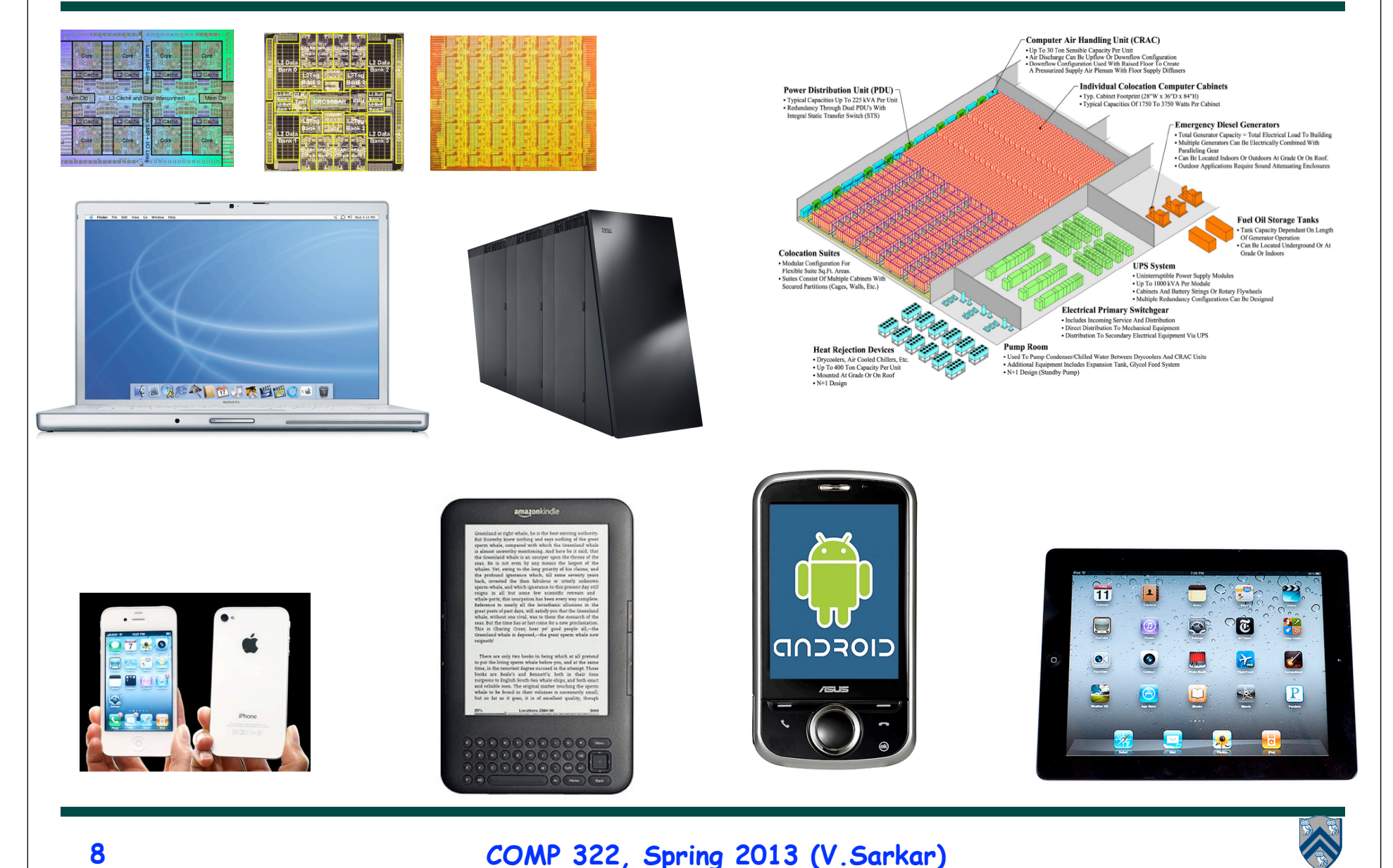

# **Moore's Law**

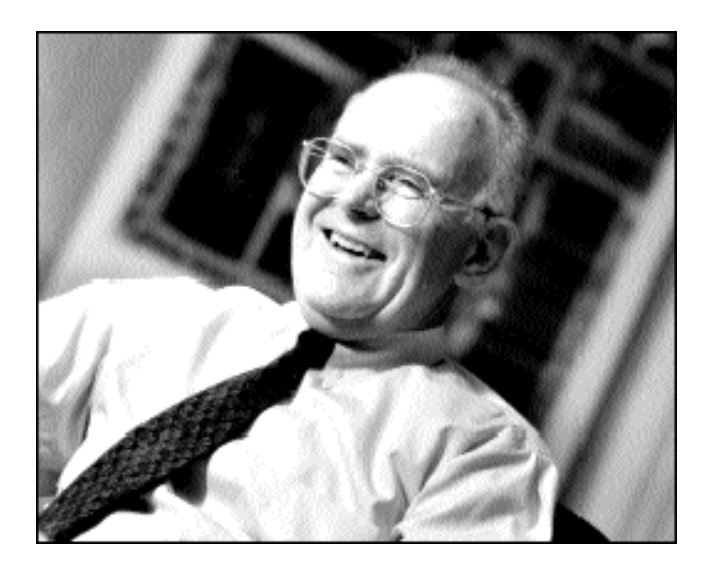

**Gordon Moore (co-founder of Intel) predicted in 1965 that the transistor density of semiconductor chips would double roughly every 1-2 years**

1975 1980 1990 1985 1995 10M 500 (transistors) (mips) 1M 25 PANTIL Processor 80486 100K  $1.0$ 80386 80286 10K 0.1 8080  $0.01$ 

> **Resulted in CPU clock speed doubling roughly every 18 months, but not any longer**

Slide source: Jack Dongarra

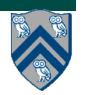

# **Current Technology Trends**

- **Chip density is continuing to increase ~2x every 2 years**
	- —**Clock speed is not**
	- —**Number of processors is doubling instead**
- **Parallelism must be managed by software**

Source: Intel, Microsoft (Sutter) and Stanford (Olukotun, Hammond)

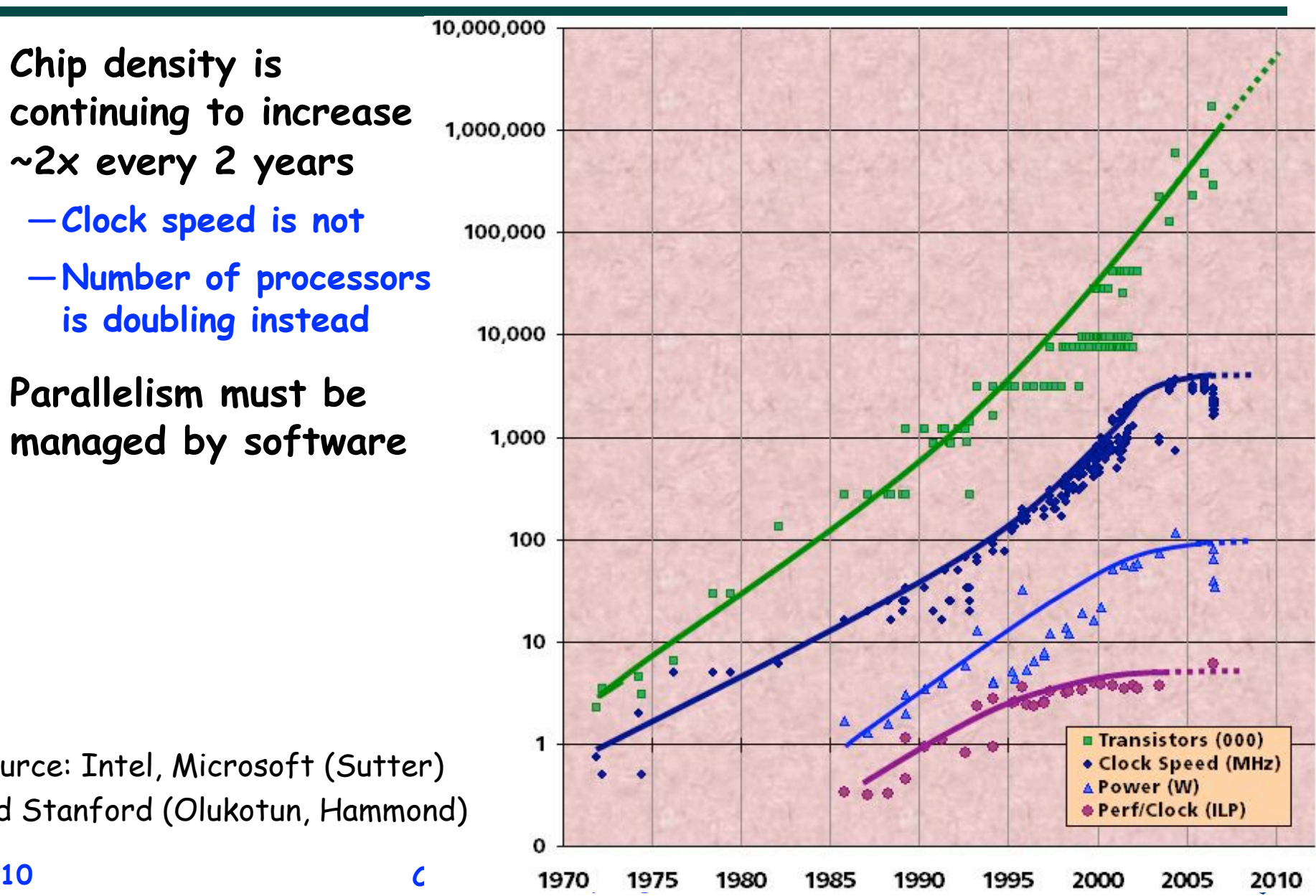

### **Parallelism Saves Power (Simplified Analysis)**

Power = (Capacitance) \* (Voltage)<sup>2</sup> \* (Frequency)

 $\rightarrow$  **Power is proportional to (Frequency)**<sup>3</sup>

**Baseline example: single 1GHz core with power P**

**Option A: Increase clock frequency to 2GHz** è **Power = 8P**

**Option B: Use 2 cores at 1 GHz each** è **Power = 2P**

• **Option B delivers same performance as Option A with 4x less power … provided software can be decomposed to run in parallel!**

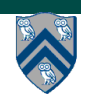

# **A Real World Example**

• **Fermi vs. Kepler GPU chips from NVIDIA's GeForce 600 Series**

**—Source: http://www.theregister.co.uk/2012/05/15/ nvidia\_kepler\_tesla\_gpu\_revealed/**

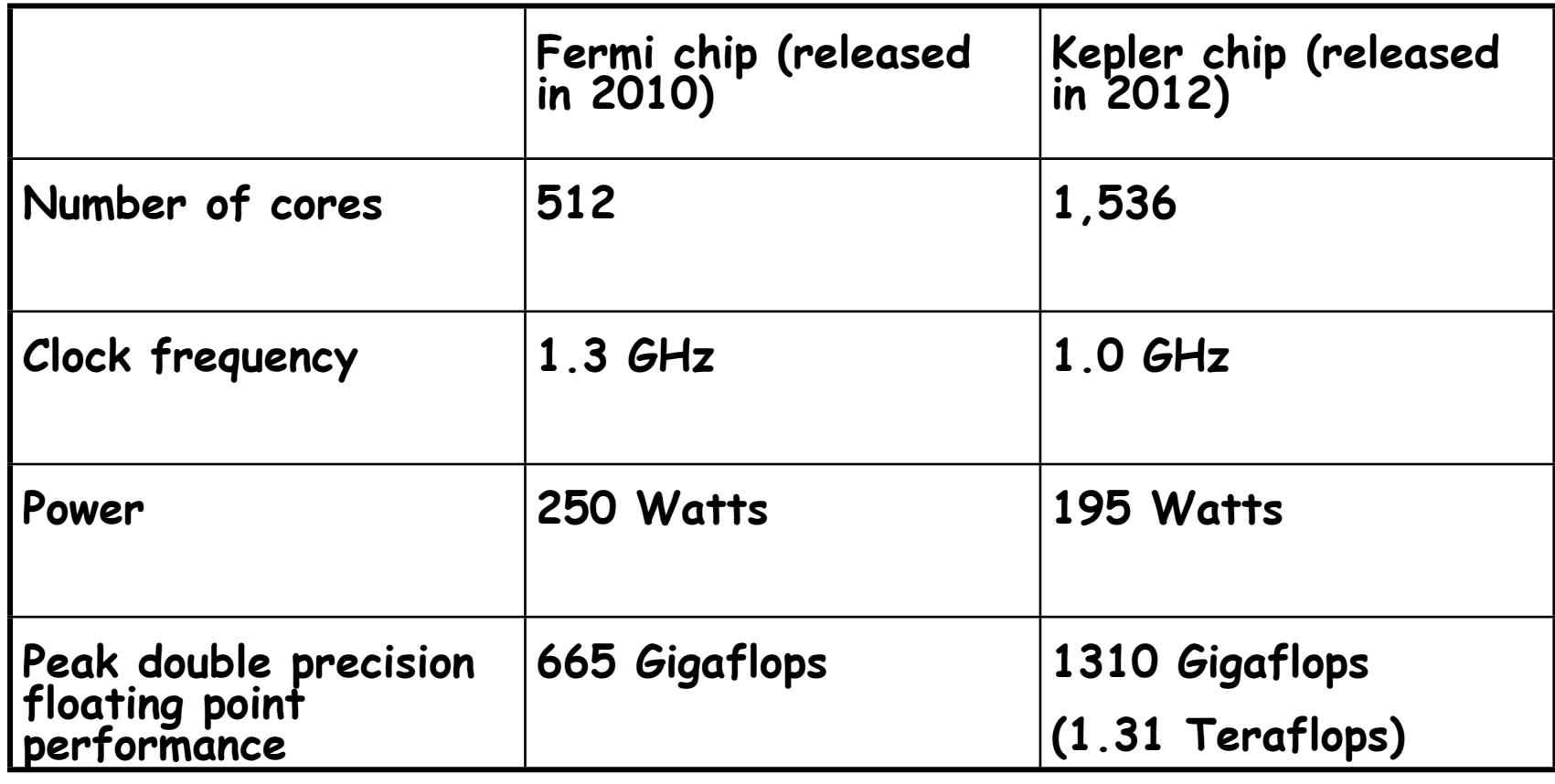

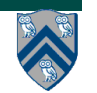

# **What is Parallel Programming?**

- **Specification of operations that can be executed in parallel**
- **A parallel program is decomposed into sequential**  subcomputations called tasks
- **Parallel programming constructs define task creation, termination, and interaction**

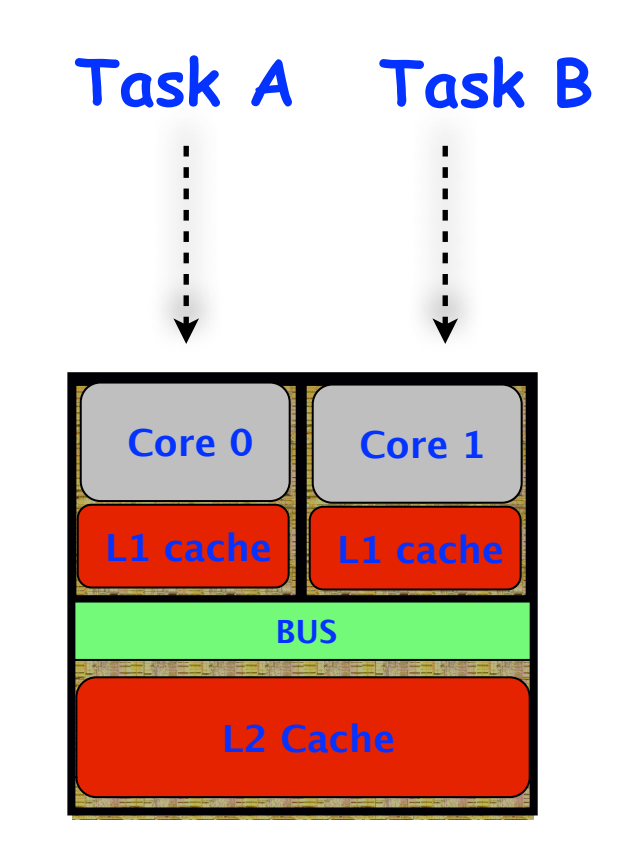

**Schematic of a dual-core Processor**

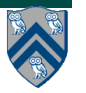

# **Example of a Sequential Program: Computing the sum of array elements**

```
int sum = 0;
for (int i=0 ; i < X.length ; i++)
     sum += X[i];
```
**Observations:**

- **The decision to sum up the elements from left to right was arbitrary**
- **The computation graph shows that all operations must be executed sequentially**

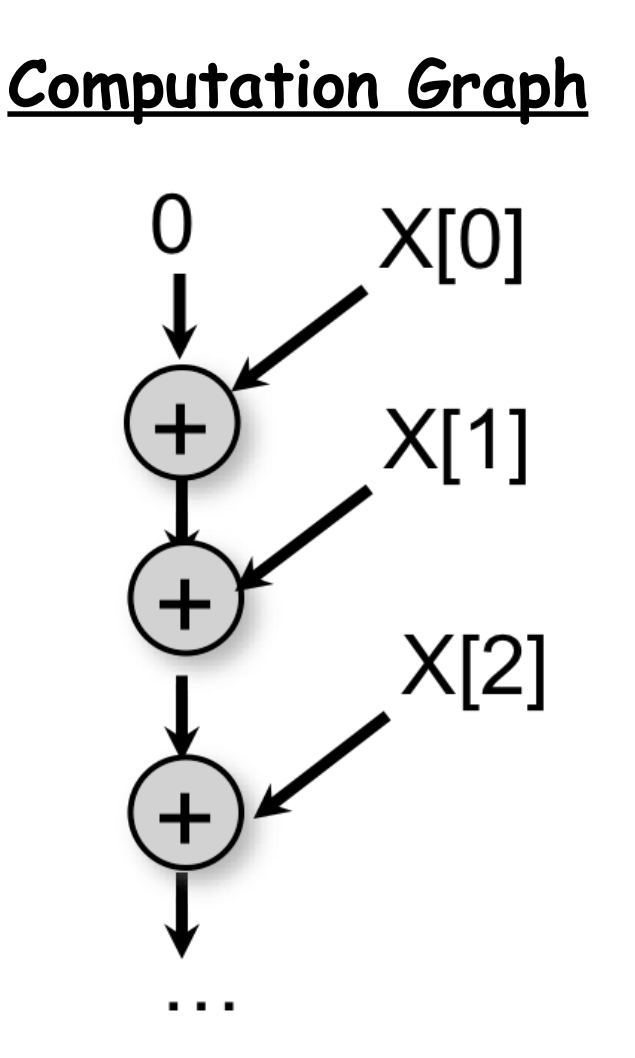

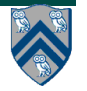

## **Parallelization Strategy for two cores (Two-way Parallel Array Sum)**

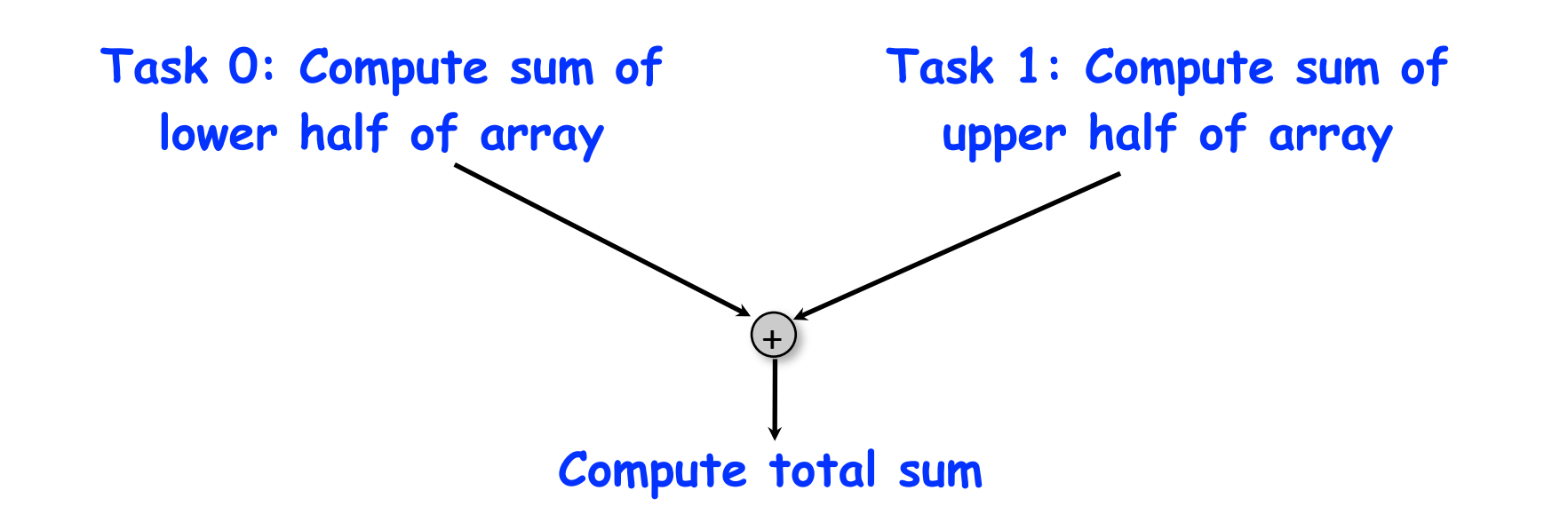

**Basic idea:**

- **Decompose problem into two tasks for partial sums**
- **Combine results to obtain final answer**
- **Parallel divide-and-conquer pattern**

# **Outline of Today's Lecture**

- **• Introduction**
- **• Async-Finish Parallel Programming**

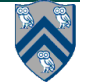

### **Async and Finish Statements for Task Creation and Termination**

#### **async S**

• Creates a new child task that executes statement S

#### **finish S**

■ Execute S, but wait until *all* asyncs in S's scope have terminated.

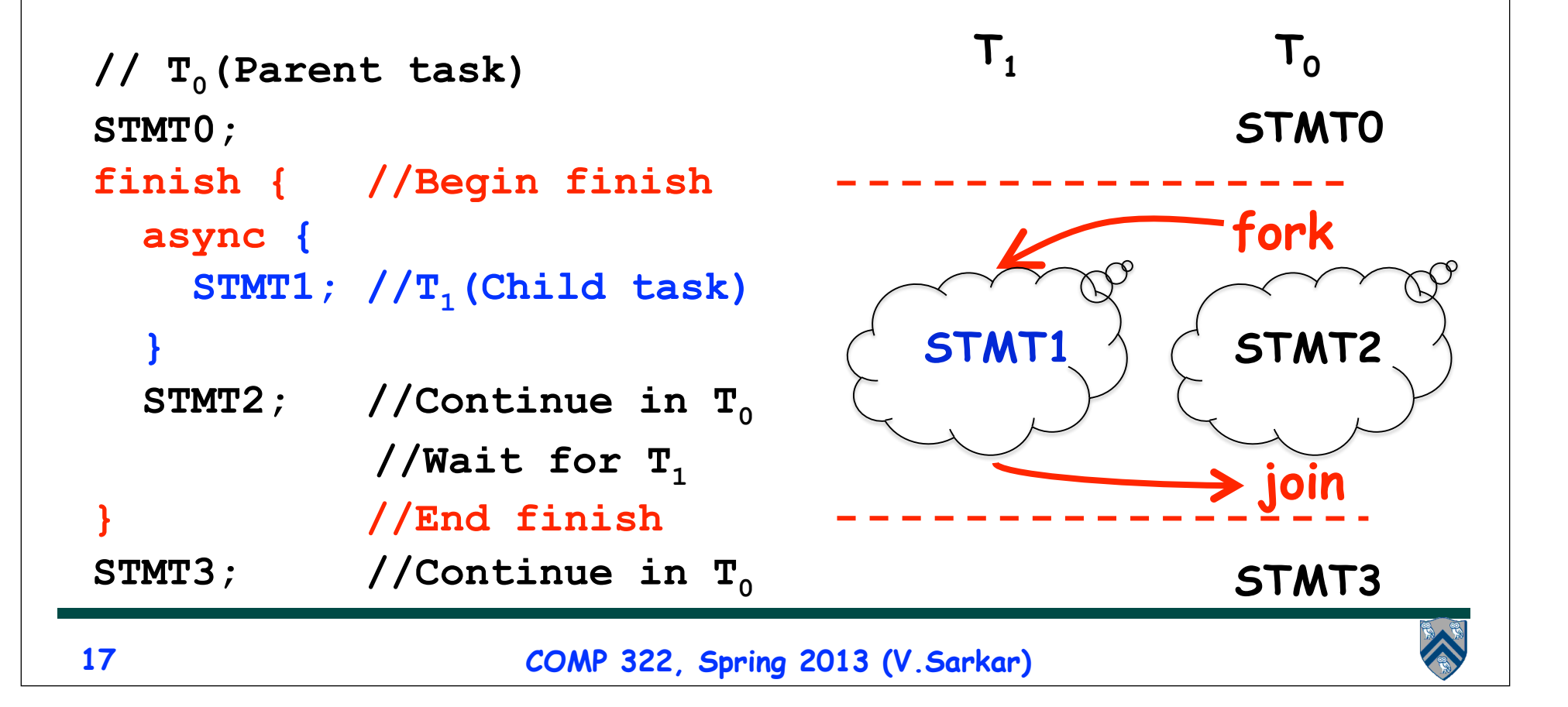

#### **Two-way Parallel Array Sum using async & finish constructs**

```
COMP 322, Spring 2013 (V.Sarkar)
 18
                            Where does finish go?
                            Time for worksheet #1!
1. // Start of Task T0 (main program)
2. sum1 = 0; sum2 = 0; // sum1 & sum2 are static fields
3. async { // Task T1 computes sum of upper half of array
4. for(int i=X.length/2; i < X.length; i++) 
5. sum2 += X[i];
6. }
7. // T0 computes sum of lower half of array
8. for(int i=0; i < X.length/2; i++) sum1 += X[i]; 
9. // Task T0 waits for Task T1 (join)
10. return sum1 + sum2;
```
### **Some Properties of Async & Finish constructs**

- 1. **Scope of async/finish can be any arbitrary statement**
	- **async/finish constructs can be arbitrarily nested e.g.,**
	- **— finish { async S1; finish { async S2; S3; } S4; } S5;**
- 2. **A method may return before all its async's have terminated**
	- **Enclose method body in a finish if you don't want this to happen**
	- **main() method is enclosed in an implicit finish e.g.,**
	- **— main(){ foo();} void foo() {async S1; S2; return;}**
- 3. **Each dynamic async task will have a unique Immediately Enclosing Finish (IEF) at runtime**
- 4. **Async/finish constructs cannot "deadlock"** 
	- **Cannot have a situation where both task A waits for task B to finish, and task B waits for task A to finish**
- 5. **Async tasks can read/write shared data via objects and arrays**
	- **Local variables have special restrictions**

# **COMP 322 Course Information: Spring 2013**

- **IMPORTANT:** 
	- 1. **Send email to comp322-staff@mailman.rice.edu if you did NOT receive a welcome email from us**
	- 2. **Apply for a Coursera account and send the email address for your account to comp322-staff@mailman.rice.edu**
		- **We will use Coursera for on-line quizzes & discussions**
- **• Course Requirements:**
- —Homeworks (6) 40% (written + programming components)
- —Exams (2) 40% (take-home written exams)
- —Weekly Quizzes 10% (one lecture + one lab quiz per week)
- —Class Participation 10% (lecture worksheets, lab attendance,

classroom & on-line discussions, Q&A)

**• HW1 will be assigned on Jan 9th and be due on Jan 23rd**

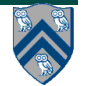

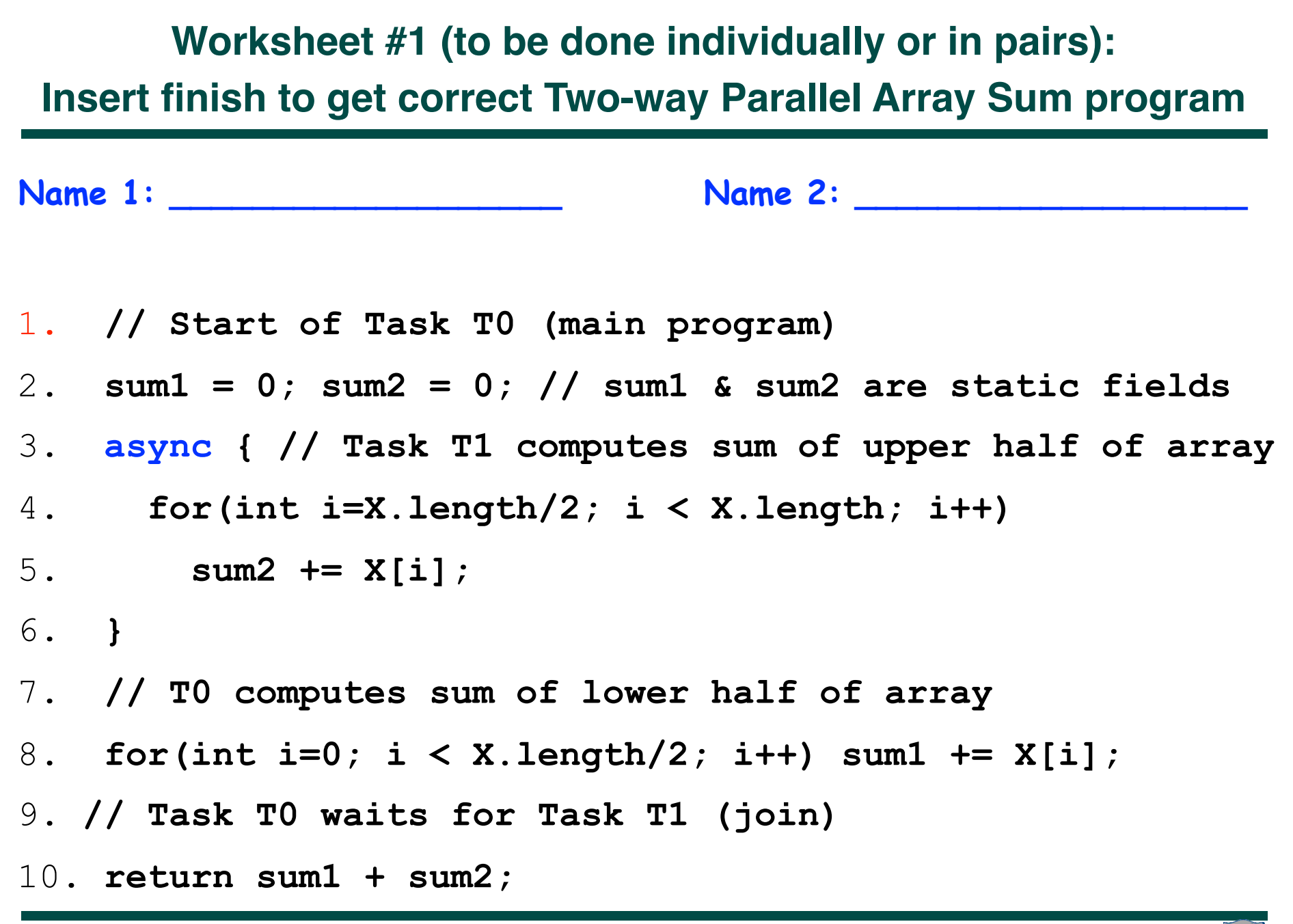

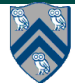